# AutoCAD Crack Incl Product Key Free [Updated]

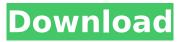

## AutoCAD Free

How AutoCAD works AutoCAD enables users to create 2D and 3D drawings, models and other design files, and to modify those files. Users can produce general plans, drawings, construction drawings, cutaway drawings, structural plans, mechanical engineering drawings, electrical engineering drawings, architectural engineering drawings, and civil engineering drawings, as well as technical illustrations, technical drawings, and other product drawings. AutoCAD allows users to draw geometric shapes and components, place them in a drawing, and then connect them using lines and arcs to create a drawing. The drawing is represented as a path and components are represented as nodes along that path. These nodes can be moved and rotated to the same extent as any other geometric object. AutoCAD enables users to add, modify, and delete nodes and components, draw paths, and create new geometric shapes and components. Users can insert dimensions, create 2D and 3D views, select objects, create connectors, text objects, and import image and clip art. In addition, AutoCAD enables users to cut, rotate, and scale objects, import color-coded object collections, use templates, export files, and share and print files. Users can also view, edit, and resize drawings and export layouts to other programs. 1. There are different ways to navigate AutoCAD: Direct Selection Use the right mouse button and drag over objects. Select objects by pressing Enter when the cursor is over them. Clicking on AutoCAD objects also selects them. Press Esc to exit direct selection mode. 3D Navigation Use the middle mouse button to select 3D navigation tabs. Select an object in the drawing by pressing Enter. Click on tabs to toggle between planes and dimensions. 4. To start using AutoCAD, navigate to its Start menu and click on Start. How to use AutoCAD To access the menus in AutoCAD, use the mouse or keyboard. For example, the P menu is accessed by pressing the Ctrl and the P key. To navigate through the drawing, use the mouse or trackpad. For example, move the cursor over an object and click to select it. The mouse is useful for precise control when drafting. The keyboard is better for sketching. Navigation To move the cursor, use the mouse or trackpad. For example, drag the cursor with the mouse or click with the trackpad to select objects. To

## AutoCAD

2002 The Blade series became the most common color 3D drawing system. The last years of the CAD era were associated with Blade 3D, also known as AutoCAD Download With Full Crack Architectural 3D. 2003 In 2003, Autodesk released the first version of AutoCAD Activation Code LT, a three-dimensional (3D) modeling and drawing program for Windows. However, users of traditional AutoCAD Cracked Accounts found that certain of the features that they liked about the program were not present in AutoCAD LT. AutoCAD LT was intended to be used by students and other nonprofessionals. For this reason, many older 3D-CAD features were left out of AutoCAD LT. In 2006, Autodesk made 3D-CAD and AutoCAD LT available for purchase at the same price point. For a time in 2003, the 2D-CAD version was priced at US\$1,449, while the 3D version was priced at US\$1,849. AutoCAD 2003 was released as version 4.0. It introduced 2D drafting capabilities. Drafting tools included drafting circles, rectangles, lines, text, text boxes, and right angle connectors. A new drill tool allowed drawing holes in walls. Drafting lines and dashed lines are introduced. A new set of surfaces was included and the ability to cut solid geometry was introduced. Solid geometry is added to the entity list as well. Solid models are imported from other applications, and AutoCAD 3D was available as an add-on to AutoCAD LT. AutoCAD 2004 was released as version 5.0. It introduced multidimensional modeling. Other notable features included a new version of DWG format, measurement tools, wireframe, dimensioning, the ability to link to other people's drawings, draping, and a web browser based user interface. A new dimensioning system was also introduced. AutoCAD 2004 was available for Windows XP. AutoCAD 2008 was released as version 6.0. It included large changes to both 2D and 3D drafting, engineering drawing, and documentation tools. New 2D drafting tools include polylines, splines, arrows, and curve handles. There are three types of splines: linear,

curve, and circular arc. The default spline type is curved. Linear splines are curved segments made of straight ca3bfb1094

## AutoCAD Crack+ [2022]

3. Select a drawing file. 4. Right click on the file and select autocad.exe. 5. Click on the Generate button on the bottom right. 6. Your key will be generated and you can save it or display it. Q: How can I move my site's privacy policy to a different page? We are currently using the privacy policy page here: The main issue with this privacy policy is that it's hidden behind a FAQ link. I'd like to move it to it's own page, since it's very long, and I'd like to use it for reference more often than just once a year. I can't seem to find the proper change to make it work on its own page though. I tried just pasting the text into a new page and renaming it, but the only thing I see is a 'No route found', and the cookie warning message. How can I update my privacy policy? A: To avoid a cross-domain policy error, you need to place the privacy policy in your own domain and use a CORS (Cross Origin Resource Sharing) header so it can be used without issue. When you create the new privacy policy page, you'll need to add it as a custom page. You will then need to add some code to your Privacy Policy page to enable the required headers. This can be done from your code or through the Magento Admin UI. You will need to add to your privacy policy page a meta tag to include the appropriate headers: You will also need to add some logic to your application to ensure that it allows the headers, so for example:  $SERVER['HTTP_ORIGIN'] == '$ 

#### What's New In?

Graphic Export: Create high-guality, scalable vector drawings. Measurements for high-precision: Use the most accurate measurements in your drawings. 3D Visualization: Draw the best-possible designs for any project. Drafting and Design with DWG: Create a well-organized project folder with toolbars and ribbon menus. Tool Customization: Customize your tools to fit your needs. CAD CAM: Transform and measure more accurately with ease. Graphic: Import and export a wide range of formats. 2D Drawing and Layout: Reduce redraws by clipping and masking. Metrics and Coding: Measure guickly and accurately in your drawings. Page Layout and Design: Use document previews to preview, edit, and organize your drawings. Database: Export CAD files to all major database formats. Help: Find answers to common questions and answer a wide range of advanced questions. Document Merge and Fitting: Fasten elements together, shift their position, and lock a fit. Raster and Vector Fonts: Share and use rich, professional-quality fonts for your designs. Web App: See your AutoCAD drawings on the Web and from any mobile device. Symbols: Instantly add, edit, and format your symbols. Electronic Drawings: Export drawings directly to PDF or send them to the cloud. Geometry: Reduce polygon gaps. Reference: Quickly find information in your files. Data Management: Create and organize your files and folders. Productivity: Create and save documents with a single mouse click. Markup: Send drawings that you can edit remotely. Features and enhancements in AutoCAD 2104: Raster and Vector Fonts: Take your drawings to the next level with rich, professional-quality fonts. Graphic Export: Create high-quality, scalable vector drawings. Measurements for High-Precision: Measure with greater accuracy in your drawings.

## System Requirements For AutoCAD:

Windows XP/Vista/7 1GHz or faster processor 256MB of RAM 3GB of available hard drive space Mouse Disc Disc 1 - The Making of A Low Orbiter The Low Orbiter game is the earliest version of space flight simulator. It was written in assembly language and runs on a 32KB floppy disk. The game uses low-resolution (256x240) pixel graphics and a simple flight model. It is playable using the mouse. The game is in the public domain. Disc 2 - A Low

Related links:

https://jyotienterprises.net/wp-content/uploads/2022/07/AutoCAD Crack For PC.pdf http://cyclades.in/en/?p=126377 http://www.italiankart.it/advert/autocad-23-1-crack-free-2022-latest/ https://supportlocalbiz.info/wp-content/uploads/2022/07/AutoCAD-57.pdf https://nb-gallery.com/autocad-2019-23-0-crack-for-pc/ https://autko.nl/2022/07/autocad-22-0-free-download/ https://albanozau.com/autocad-2018-22-0-crack-download-april-2022/ http://www.khybersales.com/2022/07/24/autocad-2021-24-0-crack-product-key-for-windows/ https://grandvenetianvallarta.com/autocad-2018-22-0-crack-free-download-2022-latest/ https://tuinfonavit.xyz/autocad-24-0-crack-2022-latest/ https://asuperlist.com/wp-content/uploads/2022/07/AutoCAD Crack With Registration Code Free D ownload MacWin Updated 2022-1.pdf https://ozrural.com/index.php/advert/autocad-2023-24-2-crack-license-keygen-free-pc-windowslatest-2022/ https://sajjadkhodadadi.com/wpcontent/uploads/2022/07/AutoCAD\_Crack \_\_License\_Key\_Download\_Updated\_2022.pdf https://www.thepostermafia.com/2022/07/24/autocad-free-april-2022/ https://infobutter.com/wp-content/uploads/2022/07/AutoCAD\_Crack\_2022\_New.pdf https://biodashofficial.com/autocad-2023-24-2-keygen-for-lifetime-download/ http://mandarininfo.com/?p=38466 http://www.pickrecruit.com/autocad-download-pcwindows-2/ https://infoimmosn.com/wp-content/uploads/2022/07/AutoCAD-36.pdf http://findmallorca.com/wpcontent/uploads/2022/07/AutoCAD Crack Product Key Full Download For Windows Latest.pdf